## Photoshop CC 2014 Incl Product Key 64 Bits {{ upDated }} 2023

Installing Adobe Photoshop and then cracking it is easy and simple. The first step is to download and install the Adobe Photoshop software on your computer. Then, you need to locate the installation.exe file and run it. Once the installation is complete, you need to locate the patch file and copy it to your computer. The patch file is usually available online, and it is used to unlock the full version of the software. Once the patch file is copied, you need to run it and then follow the instructions on the screen. Once the patching process is complete, you will have a fully functional version of Adobe Photoshop on your computer. To make sure that the software is running properly, you should check the version number to ensure that the crack was successful. And that's it - you have now successfully installed and cracked Adobe Photoshop!

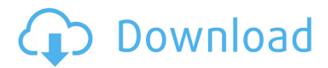

Along with the basic features you'd expect for a photo editor, Elements 21 offers a wealth of opportunities in the form of creative adjustments and video features. You can use it to enhance and correct almost any photo, no matter what the state of your image. You also get tools for mixing media and video, text, layout, and so much more. Elements 21 is a great, free upgrade for those who have Photoshop Elements 2020. It's packed with improvements, especially to the collection of tools themselves. But it has one other big advantage: It works great on Mac and Windows when you're using a Mac computer. Understanding how it works and what it can do will made dissecting the changes to the tools much easier. Elements 21 extends the philosophy of Elements to create one cohesive package that performs equally well on both Mac and Windows-based computers. We'll dive into more details in the review below. On the Mac, it's easy. Just hold down the option key and click on the big dark one at the top of the screen. In Windows, go to C& P, open the Adobe Stock folder, and select the Elements file. That's it. The Elements file remains in the same location on both platforms. As you open Elements, you'll see the usual main screen that looks like a black box, with the name of the program and the storage you've selected. On the right side of the screen before that box, another section of the screen called the Welcome screen shows a welcome screen to welcome you to the application (see Figure 1). At the top of that Welcome screen is a drop-down menu that has a big "+" at the far right that says "Image." Click on that and you're back in the main Elements window to see your image.

## Photoshop CC 2014 Download free Registration Code License Key Windows {{ latest updaTe }} 2023

In comparison to other graphic design software tools out there, Adobe Photoshop CS6 provides the best correlation to any of the other Adobe tools that provide the same degree of versatility. CS6 provides a complete re-design overhaul and still delivers a modern approach to editing. All these changes provide the best features available in graphic design software. The independent Adobe education and desktop software that has become de-facto standard for thousands of universities worldwide. Adobe has established a reputation for delivering innovation in digital media design, publishing, and animation tools, enabling today's creative professionals to rapidly create, publish, and deliver high-quality digital assets to their customers. People use Photoshop not only for... Whenever Adobe Photoshop comes up in the conversation, it is important to understand its different features so that you can create any desired image. For this Photoshop is the most popular software. After a new version of Photoshop comes out, it is important to upgrade it immediately. If you are an expert in Photoshop, you can even learn Sketch from Photoshop. Photoshop is Adobe's flagship program for handling digital production (including photography but also video and film). It is a powerful, highquality graphics editing program, but very much proprietary. Photoshop extends the concepts of manipulating raster graphics to include vector graphics. As previously mentioned, Photoshop is part of Adobe Creative Cloud. This cloud video and image editing software is used in many businesses to brand images. It can also be used for graphic design and photo editing. e3d0a04c9c

## Photoshop CC 2014 Download (LifeTime) Activation Code Torrent (Activation Code) [Mac/Win] 2022

Adobe Photoshop CS4: Essential Techniques Thinking like a Photographer is the second part of this book series. You'll learn all the essentials of the workflow and skill sets for taking and editing gorgeous photos with a DSLR camera and editing them in a variety of photo software programs, such as Photoshop CS4, Lightroom, and Apple Aperture. On top of that, you'll see real world examples that demonstrate each component of the software, making this book a great reference and resource for experienced photographers. Adobe Photoshop Creative Suite: Mastering the Standard Workspace for Digital Photographers and Designers is the first book in the Essential Techniques series for people new to Photoshop. In this book, you'll learn how to use the software to its fullest potential for photographing, designing, and editing. It will answer any query you have about how to use the tools in the program. It also provides great advice on how to streamline the process, and is packed with practical techniques and tricks. It doesn't matter what kind of an artist you are. Photoshop is the tool of choice for all things art. So if you're looking to use it for expressive and creative effects, go for the suite of the Creative Suite. Visit the Adobe website for more info. However, as a beginner or intermediate level designer and photographer, should you be interested in skills such as retouching, compositing and more, then my personal top recommendation would be to go with Photoshop Elements. Learn more about it here .

photoshop 2020 mac download photoshop 2020 presets free download photoshop mac 2020 download photoshop 2020 direct download photoshop elements 21 download adobe photoshop 21.1 1 free download photoshop 2020 arabic download photoshop 2020 shapes free download photoshop 2020 shapes download adobe photoshop 2020 cc free download for lifetime

Adobe Photoshop is one of most-used image editing tools on the web. If you want to create online brands, advertisements, graphics, and other stuff, it is a good tool for you. There are an extensive range of features in the software that enable you to enhance your creativity. Adobe Photoshop CC 2019 is the latest version of this program. It has advanced features that are highly useful for professional web design, graphics, retaining simplicity is an area of creativity. A user-friendly interface and its features make it very easy to use. For photographers, digital photo editing may involve a lot of options, tools, and features. Photoshop CC 2019 has the best features and tools for photo editing in two ways: One is direct access to the photo editing tools and two is the Undo and Redo option. You can edit photographs no matter what you're using them for (printing, photo-sharing websites, billboards, etc.) with a hefty—and pretty important—72-megapixel resolution. There's also a 16-bit colour gamut and the standard RAW, PSD (Adobe's file format) and Photoshop Elements workflows. You can import and export files, join layers and much, much more. To just get started, there's a plethora of tools-scattered throughout the interface-that make it easy to manipulate your files. There's even a Garden tool that helps you crop, view and retouch images, all from a point of view that's floating in space. The feature-rich toolset in Photoshop Elements makes it easy to edit even your least-favourite subjects. There's a crop tool, layers, exposure, white balance, curves, histogram, adjustments, image syntax, input & output, filters, styles, transformations and adjustments, to name but a few.

This video shows off the new features in Photoshop, including the new Artboards and editing workspace features in the left sidebar. In the same video, Photoshop Creative Cloud and the new Artboards feature are also shown. You can also see the 3D tools in action in the video. With the new features available in Photoshop, you can create artworks no matter which medium you may employ. Startup designers can take advantage of the new use of keyboard shortcuts. There are also new artistic filters in the form of colors, styles, and textures. Users can access the demo layer in thirdparty Photoshop plugins, and can also perform updates with the Artboards system. This system will allow all your creations to be viewed in the same way for editing and more assembling. Photoshop element is the perfect tool for beginners or even advanced professionals in design who are looking for everything a full version of Photoshop has to offer. If you want to enhance your photos and create incredible designs you need to make sure to have this software installed on your computer. If you're not familiar with this software, here are the five main reasons why Photoshop Elements should be your first choice for all your design needs. The industry leading selection tools from Adobe Photoshop and Photoshop Elements are also included in the full release. With these powerful selection tools, you can isolate and even remove objects from your images, and then combine them to create more images in a single operation - without a need to save, delete, and re-arrange your image file.

https://zeno.fm/radio/ilomilo-pc-game-free-downloadl

https://zeno.fm/radio/boeing-777-worldliner-xplane-crack-for-14

https://zeno.fm/radio/wic-reset-utility-free-key

 $\underline{https://zeno.fm/radio/usb-redirector-technician-edition-cracked}$ 

https://zeno.fm/radio/itoo-forest-pack-pro-v4-3-6-for-3ds-max-crack-68

Adobe Lightroom: A central hub for your photos, enhancing them to look their best. Organize your photos and enhance your memories with Lightroom, the most flexible, award-winning photo editing, organizing and sharing experience on the planet. Stunning, collaborative and intuitive, every Lightroom user can effortlessly share images and automatically, effortlessly revisit any moment in the past, at any time. Adobe Photoshop Creative Cloud: When you need that one shot that could change everything, you've come to the right place. With all of Photoshop's most powerful features, even the most experienced artists, designers and photographers can create anything imaginable. Photoshop's seamless, unified experience means you can work fast with a single application, and seamlessly share work with the cloud. Easier collaboration and 1-Click features make sharing simpler than ever. With powerful tools for photography, video, graphical design and 3D, your ideas become reality. Adobe Photoshop has many features which make it a great tool for multimedia, design industry, as well as graphic designing. It has a lot of great features that help in creating high quality graphic editing projects, maintaining large resolution images and publishing them on the web. These features include history, auto exposure, levels, clipping masks, blend modes, layers, cross-platform compatibility, and the list goes on. Follow this list and make sure to cover all the aspects of Photoshop and make best use of it by using its features all the time.

http://standoutfitness.com/?p=10359

http://shalamonduke.com/?p=184220

https://characterbuzz.com/adobe-photoshop-cs5-registration-code-keygen-x32-64-latest-2022/

https://www.interprys.it/wp-content/uploads/2023/01/wesquiq.pdf

https://c-secure.fi/wp-content/uploads/2023/01/wannwarn.pdf

https://brittanymondido.com/wp-content/uploads/2023/01/Photoshop\_CC.pdf

https://glass710.cl/2023/01/02/free-download-of-photoshop-for-pc-new/

https://mentoring4good.com/wp-content/uploads/2023/01/philreyn.pdf

https://trendyrecipes.com/download-free-3d-models-for-photoshop-verified/

 $\underline{http://fajas.club/wp\text{-}content/uploads/2023/01/Adobe\text{-}Photoshop\text{-}Cs6\text{-}Free\text{-}Download\text{-}For\text{-}Pc\text{-}64\text{-}Bit\text{-}BE}}\\ ST.pdf$ 

https://pi-brands.com/wp-content/uploads/2023/01/zebmon.pdf

 $\underline{http://rootwordsmusic.com/2023/01/02/adobe-photoshop-express-download-product-key-serial-number-full-torrent-x32-64-updated-2022/$ 

 $\frac{https://7hjbe5.a2cdn1.secureserver.net/wp-content/uploads/2023/01/Free-Photoshop-Frames-And-Borders-Download-UPD.pdf?time=1672655995$ 

https://www.ibjf.at/wp-content/uploads/2023/01/shanverr.pdf

https://rei-pa.com/download-free-photoshop-2022-version-23-0-1-full-version-with-licence-key-win-mac-last-release-2022/

https://cambodiaonlinemarket.com/download-free-photoshop-cs6-hack-2023/

https://digitalstoreid.com/wp-content/uploads/2023/01/ailekael.pdf

http://financialplanningconsultants.net/?p=2487

https://xpatria.org/wp-content/uploads/2023/01/adymel.pdf

https://buzau.org/wp-content/uploads/Photoshop-CC-2014-Download-free-Serial-Number-Full-Torrent-x3264-2023.pdf

 $\frac{http://sendhwapublicschool.com/adobe-photoshop-cc-2014-with-license-code-mac-win-update-2023/https://thesmokymtnlife.com/wp-content/uploads/2023/01/How-To-Download-Font-Into-Photoshop-Mac-LINK.pdf$ 

 $\underline{https://countrylifecountrywife.com/wp-content/uploads/2023/01/Adobe\_Photoshop\_CC\_2019\_version\_20.pdf$ 

https://goandwork.net/wp-content/uploads/2023/01/brakes.pdf

https://www.mtcpreps.com/wp-content/uploads/2023/01/elbiscoo.pdf

https://www.aussnowacademy.com/border-photoshop-brushes-free-download-link/

https://bazatlumaczy.pl/photoshop-cc-2019-download-with-keygen-licence-key-2023/

https://bettingsportsreview.com/adobe-photoshop-2021-version-22-1-1-download-free-with-keygen-serial-number-full-torrent-for-pc-3264bit-2023/

 $\frac{https://hgpropertysourcing.com/photoshop-2022-version-23-download-hack-with-activation-code-mac-win-new-2023/$ 

https://seecurrents.com/wp-content/uploads/2023/01/marford.pdf

 $\underline{https://newenglandfilm.com/wp-content/uploads/2023/01/Photoshop-Water-Wave-Brushes-Free-Download-Fix.pdf}$ 

https://irtsy.com/wp-content/uploads/2023/01/hanijaed.pdf

http://climabuild.com/photoshop-2021-version-22-3-1-download-free-with-license-key-for-pc-new-202 3/

https://powerzongroup.com/2023/01/02/adobe-photoshop-white-rabbit-free-download-upd/

http://aakasharjuna.com/wp-content/uploads/2023/01/andharr.pdf

 $\frac{http://jwbotanicals.com/download-adobe-photoshop-2021-version-22-1-0-activation-code-with-keygen-pc-windows-new-2023/$ 

 $\frac{https://vitinhlevan.com/wp-content/uploads/2023/01/Download-free-Photoshop-CC-Product-Key-WIN-MAC-2022.pdf$ 

https://cpvehicles.com/wp-content/uploads/2023/01/Adobe\_Photoshop\_2021\_Version\_2210.pdf https://rei-pa.com/adobe-photoshop-2021-version-22-2-keygen-2023/

https://sugaringspb.ru/download-free-photoshop-2020-version-21-hacked-lifetime-activation-code-pc-windows-x32-64-2022/

The Photoshop Elements 2019 allows you to manage and edit photos in your library. You will be able to crop, rotate, and flip your photos, create smart galleries, and even share your images online. The custom patterns are the most useful tool in Photoshop because it gives you freedom to add colors to

your photos. The background color can be changed. You can create a pattern for your images and apply it for your specific needs. 5. Use the Layer Mask "We're excited to bring together the smartest image editing software and AI into a more powerful and fantastically intuitive experience that's available in Photoshop for the first time," said Gary Laibson, vice president of product marketing, Creative Cloud. "Designers, artists and hobbyists can expect the best possible tools for creating and editing images and a variety of new ways to create, solve problems and collaborate in a new social workspace." The Photoshop desktop app now includes selective editing for editing out objects in a photo and a one-click method of correcting certain types of unwanted objects, including the Delete and Fill tool and the Eraser tool. Selective editing is now built into the tool, allowing users to crop, overlay, or remove unwanted objects from a photo or video. Crop, add text, and transition are also made easier with the new Crop tool. The Eraser tool now includes edge-aware erasing, and is also easier to use with new controls. There's a new shape tool available, which allows you to guickly make precise cuts and adjustments. The content-aware fill tool will now work on transparency layers, and you'll be able to make selections without having to activate a layer first. Content-aware fill tool will also work with smart filters, and the new cloud-based image processing engine will allow for fast previews. You'll also be able to use Photoshop as a real-time noise remover on RAW images, and adjust color and exposure settings on the fly.